## **StringBuffer**

ver 2.0

В езика C начинът, по който се реализират низове е масив от символи, който завършва с 0. Но така програмите, които работят с низове, се организират около кода, а не около данните (самите низовете).

## **Задача**:

Да се реализира клас **StringBuffer.** Класът трябва да представя низ, на който могат да бъдат променяни стойността и дължината. Капацитетът на низа се променя така, че във всеки момент **StringBuffer** има капацитет по-голям от действителния низ, който представя (операцията **Append** може да се осъществява много ефективно).

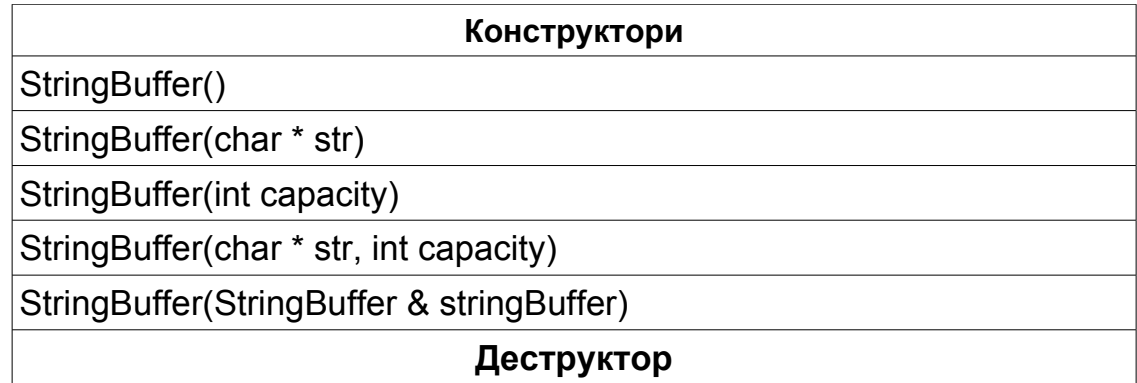

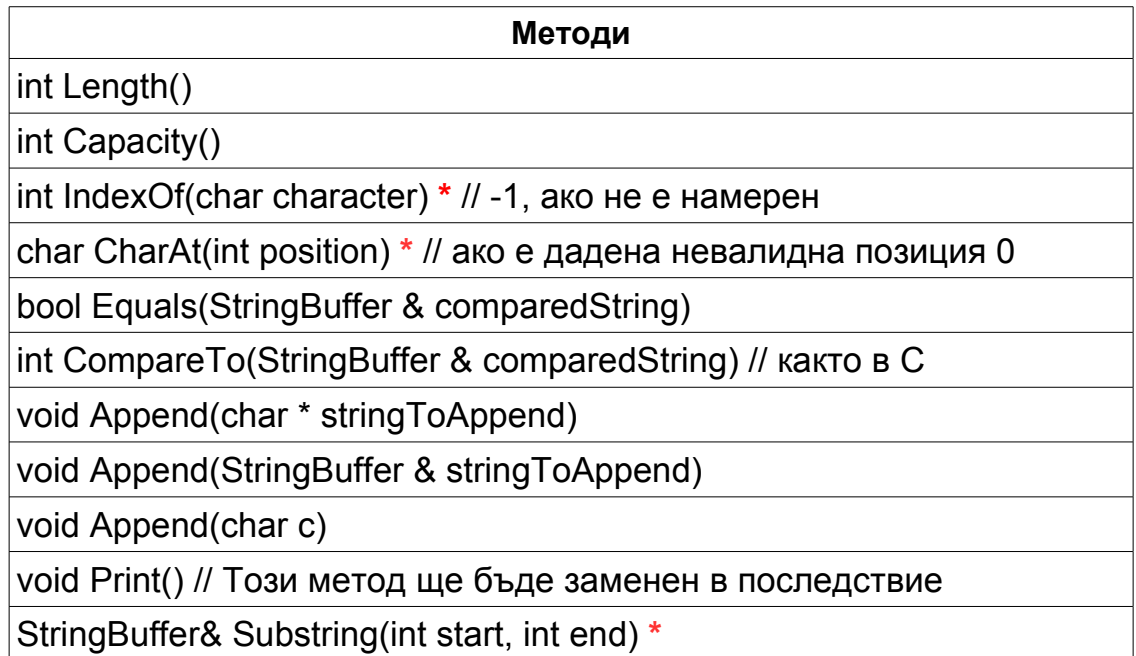

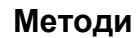

//от start включително до символа преди end

**\* Позицията започва от 0.**

За да бъде реалистичен този клас има нужда от още методи. Например в JAVA има още **replace, reverse,** 12 **insert** и т.н.

Класът, който реализирате, **трябва да се подчинява на този интерфейс**. Вие сами трябва да прецените всичките **private** данни и методи, който ви трябват. Помислете преди да започнете да пишете!

**1.1** Като използвате написания клас, напишете програма **reverse.cpp**, която обръща низ въведен от потребителя. StringBuffer Reverse(StringBuffer b).

**1.2** Като използвате написания клас, напишете програма, която заменя във **n** въведени от потребителя низа (**n** също се въвежда) тага <br/>br/> с \n и ги извежда на екрана.

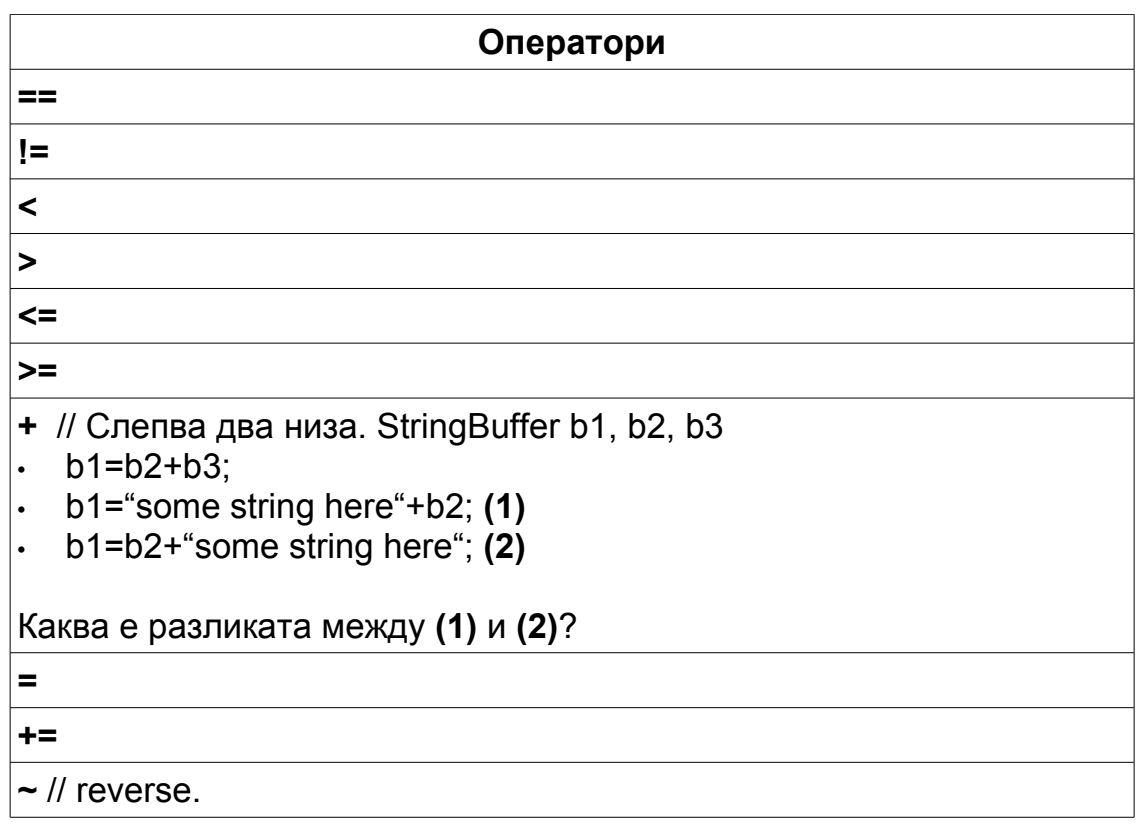

**2.1** Изчислете:

StringBuffer b(); StringBuffer b1("*Bjarne Stroustrup*");

StringBuffer b2("In C++ it's harder to shoot yourself in the foot, but when you do, you blow off your whole leg");

```
b=b2+"\n"+b1;
b1+=-b2;
if(b1<=b2) cout < - b1 < = b2";
```
Използвайте шаблони, за да може класа StringBuffer да работи както със символи от тип **char** така и с **wchar\_t.** Последният тип не трябва да ви притеснява. Това е **wide character,** който е 16 битов за разлика от 8 битoвия **char**. Очевидно е, че с 16 бита може да се кодират много повече символи.

Забележете използването на L в долния пример:

```
wchar t wc;
WC = L'B';wchar t * p = L"Hi";
```
На функциите, които знаете съответстват същите, но **str** е заменено с **wsc**. Пример:

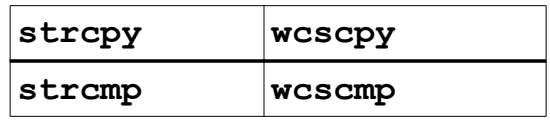

Също:

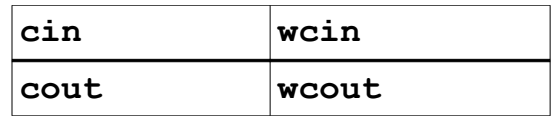

По подразбиране StringBuffer е низ от **char.**

Условието ще бъде допълвано! Пазете това, което сте писали.